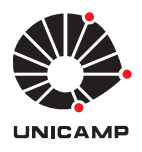

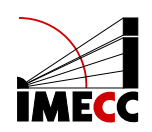

Vécio Alves Packer

# Aplicação de um Modelo de Precificação de Ativos de Capital (CAPM) dinâmico em ações brasileiras

Campinas 24/06/2024 Vécio Alves Packer

# Aplicação de um Modelo de Precificação de Ativos de Capital (CAPM) dinâmico em ações brasileiras

Monografia apresentada ao Instituto de Matemática, Estatística e Computação Científica da Universidade Estadual de Campinas como parte dos requisitos para obtenção de créditos na disciplina Projeto Supervisionado, sob a orientação do Prof. Mauricio Enrique Zevallos Herencia.

#### Resumo

Tendo em vista o vasto uso do Modelo de Precificação de Ativos de Capital (CAPM), este trabalho tem como objetivo aplicar um CAPM dinâmico em dois ativos brasileiros: Petrobras e Ambev (PETR4 e ABEV3), utilizando modelos GARCH para estimar as volatilidades variando no tempo. As diferenças do uso do CAPM dinâmico em comparação ao estático são discutidas através das duas séries de ativos analisadas.

### Abstract

Given the vast use of the Capital Asset Pricing Model (CAPM), this work aims to apply a dynamic CAPM to two Brazilian assets: Petrobras and Ambev (PETR4 and ABEV3), using GARCH models to estimate volatilities varying in the time. The differences in using the dynamic CAPM compared to the static one are discussed across the two asset series analyzed.

# Conteúdo

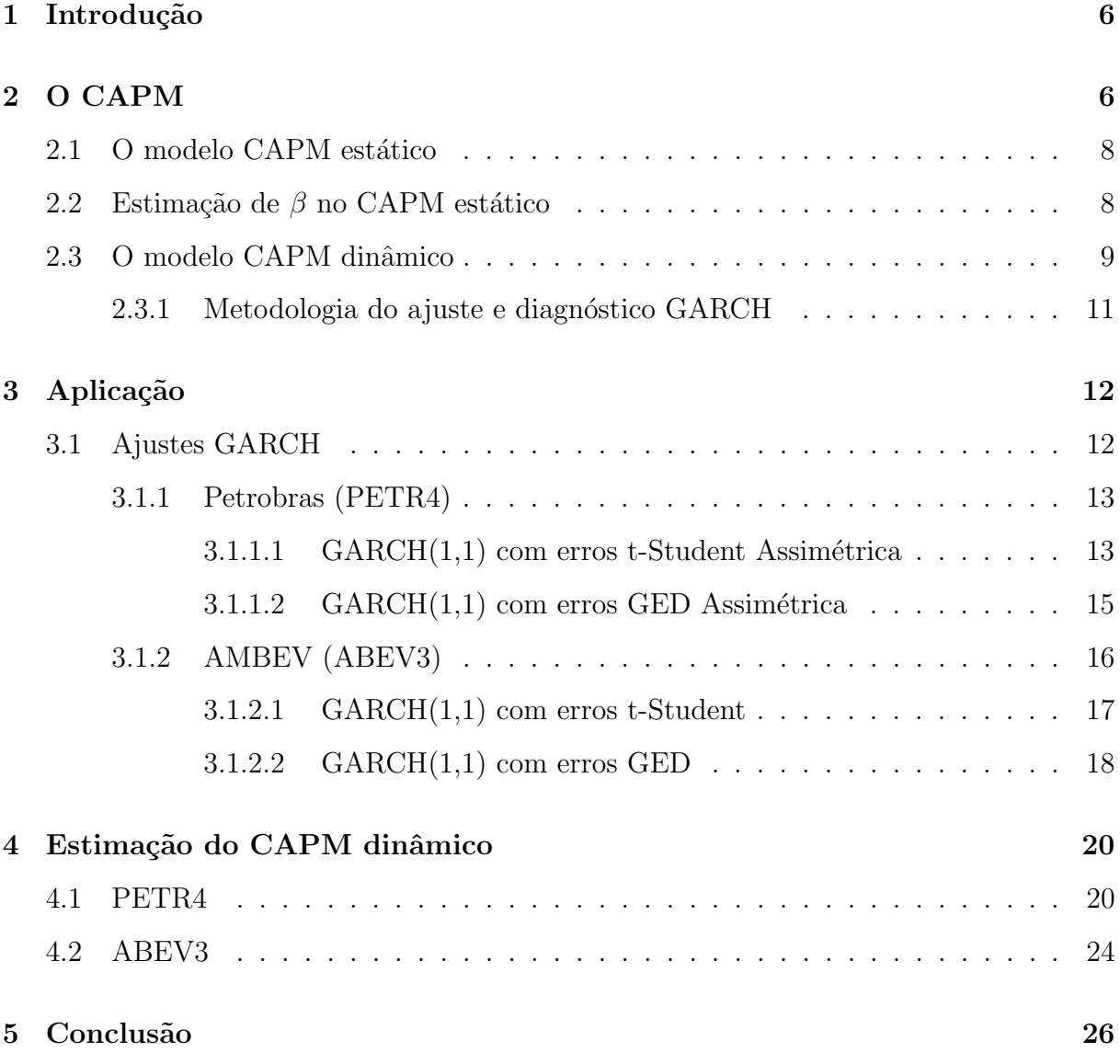

### 1 Introdução

Na bolsa de valores, a agressividade é um fator muito relevante para a tomada de decisões no geral. Um ativo agressivo em relação ao mercado é um ativo que oscila mais do que o índice de mercado, ou seja, quando o mercado está em alta, ganha-se mais, assim como quando o mercado está em baixa, perde-se mais. Deste modo, com um aumento na agressividade, espera-se uma variação proporcional no retorno (lucro ou prejuízo obtido). Com isso, o Modelo de Precificação de Ativos de Capital (CAPM) associa o retorno de uma ação com sua medida de agressividade  $(\beta)$  em relação ao mercado.

Neste trabalho são abordadas duas aplicações de CAPM dinâmico nas ações de Petrobras (PETR4) e AMBEV (ABEV3), com o objetivo de analisar a variação de uma medida de agressividade de um ativo com relação a preços históricos e retornos, comparando estimativas diferentes para uma mesma medida de agressividade.

Primeiramente, a seção 2 apresenta ao leitor o CAPM, com suas hipóteses, modelagem estática  $(2.1)$  e sua estimação  $(2.2)$ , isto é, o modelo e como calcular valores de agressividade com base em séries de retorno. Além disso, será abordada a modelagem dinâmica (que varia no tempo) e sua estimação (2.3), incluindo a apresentação de modelos GARCH, que será usado para estimar a agressividade variante no tempo.

Durante a seção 3, temos uma explicação da metodologia utilizada, assim como a implementação de diferentes ajustes GARCH (3.1) e seus respectivos diagnósticos para os ativos escolhidos (Petrobras e AMBEV).

Com isso, as estimativas da agressividade dinâmica são apresentadas e discutidas (4), seguida pela conclus˜ao deste trabalho (5).

# 2 O CAPM

O Modelo de Precifica¸c˜ao de Ativos de Capital (CAPM) tem suas origens durante as décadas de 1950 e 1960 (French [2003]), a partir dos trabalhos de William F. Sharpe (Sharpe [1964]), John Lintner (Lintner [1965a] & Lintner [1965b]) e Jan Mossin (Mossin [1966]), que se basearam na teoria de Harry Markowitz (Markowitz [1952] & Markowitz [1959]) e James Tobin (Tobin [1958]). Dada a relevância do CAPM e da nova teoria de Portfólio, William Sharpe e Harry Markowitz foram ganhadores do prêmio Nobel de Ciências Econômicas de 1990.

Para a definição de CAPM, definamos primeiro o retorno de um ativo. Suponha que em certo dia (dia 1) o ativo a vale 10 reais  $(P_1 = 10)$  e que no dia seguinte (dia 2), seu valor é de 15 reais ( $P_2 = 15$ ). O valor do retorno no dia 2 é dado por:  $R_2 = \frac{P_2 - P_1}{P_1}$  $\frac{p_2-P_1}{P_1}=$  $\frac{15-10}{10} = \frac{5}{10} = 0.5.$ 

Assim, o retorno é uma medida de aumento relativo entre os preços dos dias 1 e 2 (podendo ser negativo, caso o valor do ativo no dia seguinte for menor que o valor no primeiro dia). Generalizando para um tempo qualquer  $t$ , temos a fórmula do retorno:

$$
R_t = \frac{P_t - P_{t-1}}{P_{t-1}}.\tag{1}
$$

Deste modo, dada uma série histórica de preços, pode-se obter sua respectiva série de retornos.

O CAPM é um modelo que relaciona o retorno de um ativo ou portfólio a uma medida de risco, tomando como base de risco algum índice de mercado (como o IBOVESPA).

Segundo Ruppert and Matteson [2015], o CAPM se baseia nas seguintes hipóteses sobre o mercado financeiro:

- 1. Oferta é igual a demanda, isto é, os preços do mercado estão em equilíbrio;
- 2. Todos os investidores possuem as mesmas informações e expectativas sobre retorno e risco;
- 3. Todos os investidores diversificam eficientemente seus portfólios, com isso, possuem uma gama diversa de ativos com diferentes medidas de risco;
- 4. Os investidores "são recompensados" por assumirem riscos inevitáveis, mas não há benefícios por riscos desnecessários advindos de uma escolha ineficiente de portfólio.

Simplificadamente, tais hipóteses tornam possível a associação do retorno do ativo escolhido com apenas o índice de mercado.

#### 2.1 O modelo CAPM estático

Neste modelo, os retornos do ativo (a) e do índice de mercado  $(m)$  estão relacionados da seguinte forma:

$$
R_{a,t} = \alpha + \beta \cdot R_{m,t},\tag{2}
$$

onde  $R_{a,t}$  e  $R_{m,t}$  são os retornos do ativo e do mercado, respectivamente, ambos no tempo t, o intercepto é α e a inclinação é β. Note que os coeficientes  $\alpha$  e β são constantes em termos de  $t$ , por esse motivo, este modelo é dito  $\mathbf{CAPM}$  estático.

O coeficiente  $\beta$  representa a inclinação da reta que associa o retorno do ativo com o retorno do mercado, o que traz uma noção de **agressividade** para o ativo, em relação ao mercado. Primeiramente, caso  $\beta = 1$ , temos uma equivalência entre os retornos, por exemplo: com o aumento de 10 por cento no preço do mercado, tem-se o aumento de 10 por cento no preço do ativo a. Já com  $\beta = 1.5$ , um aumento de 10 por cento leva a um aumento de 15 por cento no ativo, com  $\beta = 0.5, 5$  por cento. Apesar de obter maior aumento durante a subida do mercado, valores de  $\beta > 1$  também implicam em maior perda quando há queda nos preços do mercado, por conseguinte,  $\beta$  é uma medida de agressividade. Vale ressaltar que valores negativos de  $\beta$  significam tendência contrária ao mercado.

Por outro lado, para um valor de retorno do mercado igual a 0, o valor de retorno do ativo é igual 0. Uma vez estimado o intercepto  $\alpha$ , quando diferente de 0, é chamado *mispricing*. Visto que o objetivo deste trabalho é discutir a medida de agressividade do ativo  $(\beta)$ , este coeficiente não será discutido nos resultados.

#### 2.2 Estimação de  $\beta$  no CAPM estático

Para estimar o  $\beta$ , utilizamos um modelo de regressão linear:

$$
R_{a,t} = \alpha + \beta \cdot R_{m,t} + \epsilon_t,\tag{3}
$$

onde as séries de retorno do ativo  $({R_{a,t}})$  e do mercado  $({R_{m,t}})$  tem tamanho amostral  $n.$  O Método de estimação é de Quadrados Mínimos, com resultado:

$$
\hat{\beta} = \frac{\sum_{t=1}^{n} (R_{a,t} - \overline{R}_a)(R_{m,t} - \overline{R}_m)}{\sum_{t=1}^{n} (R_{m,t} - \overline{R}_m)^2}.
$$
\n(4)

onde  $\overline{R}_a = \frac{1}{n}$  $\frac{1}{n} \sum_{t=1}^{n} R_{a,t}$  e  $\overline{R}_m = \frac{1}{n}$  $\frac{1}{n}\sum_{t=1}^{n}R_{m,t}$ são as médias amostrais dos retornos do ativo e do mercado, respectivamente.

Como explicitado na seção 17.3 de Ruppert and Matteson [2015], uma maneira de apreciar o significado de  $\beta$  advêm da equação (4). Ao multiplicá-la e dividi-la pelo tamanho amostral $n,$  obtemos estimadores da covariância entre  $\mathcal{R}_{a,t}$  e  $\mathcal{R}_{m,t}$ e da variância de  $R_{m,t}$ . Com efeito:

$$
\hat{\beta} = \frac{\frac{1}{n} \sum_{t=1}^{n} (R_{a,t} - \overline{R}_a)(R_{m,t} - \overline{R}_m)}{\frac{1}{n} \sum_{t=1}^{n} (R_{m,t} - \overline{R}_m)^2} = \frac{\hat{Cov}(R_a, R_m)}{\hat{Var}(R_m)}.
$$
\n(5)

#### 2.3 O modelo CAPM dinâmico

A partir de um valor de  $\beta$  como apresentado na equação (2), temos uma única medida de agressividade de um ativo  $a$  em todo o período definido pelas séries de retorno do ativo e do mercado. Deste modo, com o CAPM est´atico obtemos o equivalente a uma média de agressividade em certo período, não havendo variações da agressividade com o tempo, o que limita o estudo da agressividade do ativo.

Deste modo, possibilitando a variação de  $\alpha$  e  $\beta$  com o tempo, temos o CAPM dinâmico:

$$
R_{a,t} = \alpha_t + \beta_t \cdot R_{m,t},\tag{6}
$$

onde as interpretações do intercepto ( $\alpha$ ) e da inclinação ( $\beta$ ) do modelo estático se mantêm para cada  $\alpha_t$  (mispricing no tempo t) e  $\beta_t$  (agressividade no tempo t).

Baseado na Equação (6), na seção 5.3.1 de Tsay [2012] propõe-se estimar o  $\beta_t$  $\alpha$  ative a através de:

$$
\beta_t = \frac{Cov(R_{a,t}, R_{m,t})}{Var(R_{m,t})}.
$$
\n(7)

no qual a covariância e variância são estimadas da seguinte forma:

Primeiramente, podemos repensar a covariância em função de certas variâncias.

Sejam X e Y variáveis aleatórias,

$$
Var(X + Y) = Var(X) + Var(Y) + 2 \cdot Cov(X, Y); \tag{8}
$$

$$
Var(X - Y) = Var(X) + Var(Y) - 2 \cdot Cov(X, Y). \tag{9}
$$

Ao manipular as relações, obtemos:

$$
Cov(X,Y) = \frac{Var(X+Y) - Var(X-Y)}{4}.
$$
\n<sup>(10)</sup>

Deste modo, temos que a equação (7) pode ser escrita como:

$$
\beta_t = \frac{Cov(R_{a,t}, R_{m,t})}{Var(R_{m,t})} = \frac{Var(R_{a,t} + R_{m,t}) - Var(R_{a,t} - R_{m,t})}{4 \cdot Var(R_{m,t})}.
$$
(11)

Denotamos esse estimador por:

$$
\hat{\beta}_t = \frac{\sigma_t^2 (R_a + R_m) - \sigma_t^2 (R_a - R_m)}{4 \cdot \sigma_t^2 (R_m)},
$$
\n(12)

onde temos as séries da soma  ${R_{a,t} + R_{m,t}}$  e da diferença  ${R_{a,t} - R_{m,t}}$  entre os retornos, assim como da série do retorno do mercado  $\{R_{m,t}\}.$ 

As variancias  $\sigma_t^2(R_a+R_m)$ ,  $\sigma_t^2(R_a-R_m)$  (que compõem a covariância) e  $\sigma_t^2(R_m)$ serão estimadas supondo que as séries são geradas por modelos GARCH.

O modelo GARCH foi proposto por Tim Bollerslev em Bollerslev [1986], sendo uma generalização do modelo ARCH, apresentado por Robert F. Engle em Engle [1982], sendo por isso premiado com o Nobel de Ciências Econômicas de 2003. (Engle [2001])

O modelo  $GARCH(m,s)$  é dado por:

$$
a_{t} = \sigma_{t} \epsilon_{t}, \quad \sigma_{t}^{2} = \omega + \sum_{i=1}^{m} \kappa_{i} a_{t-i}^{2} + \sum_{j=1}^{s} \gamma_{j} \sigma_{t-j}^{2},
$$
\n(13)

sendo  $a_t$ a inovação do retorno $R_t$ que, para os efeitos deste trabalho, é dada por  $R_t - \overline{R}$ (a diferença entre retorno e média amostral);  $\sigma_t$  é o desvio padrão condicional do retorno  $R_t$ , dito volatilidade;  $\omega$  o intercepto da equação do quadrado da volatilidade (variância condicional);  $\{\epsilon_t\}$  uma sequência de variáveis aleatórias independentes e identicamente

distribuídas (i.i.d.) com média 0 e variância 1, com  $\epsilon_t$  representando o erro no tempo t.

Os parâmetros do modelo (13) são estimados via Máxima Verossimilhança supondo uma distribuição específica para o erro  $\epsilon_t$ . Tal suposição de distribuição, pode ser checada a partir de gráficos Q-Q (Quantil-Quantil).

#### 2.3.1 Metodologia do ajuste e diagnóstico GARCH

Primeiramente, para efeitos de praticidade, usaremos os nomes: fitup, fitdwn e fitmkt para os fits GARCH das séries  $(R_a + R_m)$ ,  $(R_a - R_m)$  e  $(R_m)$ , respectivamente. Além disso, o nome de cada fit é organizado da seguinte forma:

#### fit ms dist

Onde *fit* representa qual dos ajustes é mencionado (up, dwn ou mkt), m e s representam o número de parâmetros de um  $GARCH(m,s)$  e dist representa a distribuição assumida pelo erro no cálculo do GARCH, que pode ser: *norm, std, sstd, ged* e sged, representando as distribuições: normal, t-Student, t-Student Assimétrica (Skew), Generalized Error Distribution (GED) e Skew Generalized Error Distribution (GED Assim´etrica). Um exemplo de ajuste usado é " $fitup11norm$ ", um  $GARCH(1,1)$  com erros normais aplicado à série  $R_a + R_m$ .

Quanto ao diagnóstico de cada ajuste, primeiramente será comentada a significância da estimativa para os parâmetros apresentados em (13). A significância de uma estimativa de um parâmetro como, por exemplo,  $\kappa_1$ , indica que tal estimativa é significativamente diferente de 0, sendo relevante para o modelo. Além disso, uma significância a nível 0.1, por exemplo, indica, neste caso, que os p-valores são menores que 0.1, rejeitando a hipótese nula de que as estimativas dos parâmetros são 0 (quanto menor o nível, maior a evidência para rejeitar a hipótese nula).

A função de autocorrelação (ACF) da série  $\{\epsilon_t\}$  é definida pela correlação entre a própria série  $\{\epsilon_t\}$  e sua cópia atrasada  $\{\epsilon_{t-k}\}$ , ditando uma medida de dependência linear dessa série com ela mesma, denotada por  $\rho_k$ . Observa-se que  $\rho_0 = 1$  (correlação entre séries iguais). Dado que a série do erro  $\{\epsilon_t\}$  é definido em (13) como uma sequência de variáveis aleatórias independentes, para qualquer  $k \neq 0$ ,  $\rho_k = 0$ , assim como para  $\epsilon_t^2$ .

Para testar a autocorrelação dos resíduos (estimativas dos erros  $\epsilon_t$ ) de um ajuste, usaremos testes de hipótese de Ljung-Box, denotados por  $Q(m)$ , nos resíduos  $(R)$  e nos resíduos ao quadrado  $(R^2)$ , com hipótese nula  $\rho_1 = \rho_2 = ... = \rho_m = 0$ , isto é, possui valores de ACF nulos de  $\rho_1$  até  $\rho_m$ . No caso de Ljung-Box, p-valores maiores são preferíveis, pois mantêm a hip´otese nula de valores de ACF iguais a 0.

Além disso, para observar o comportamento geral da autocorrelação nos resíduos  $(R)$  e em seus quadrados  $(R^2)$  até  $\rho_{100}$ , serão apresentados gráficos de ACF. Tais gráficos são relevantes pois podem exibir valores significativos de autocorrelação após um certo  $\rho_k$ , o que contradiz a suposição de independência dos erros  $\{\epsilon_t\}$  a partir da análise dos resíduos  $R$ .

Ademais, a suposição de distribuição dos erros é checada a partir de gráficos Q-Q (Quantil-Quantil) dos resíduos dos ajustes.

# 3 Aplicação

Os ativos escolhidos para a aplicação deste trabalho foram: Petroleo Brasileiro SA Petrobras Preference Shares (PETR4), contendo 6043 observações de preços de 3 de Janeiro de 2000 até 29 de Maio de 2024 e AMBEV (ABEV3), contendo 6055 observações de preços de 5 de Janeiro de 2000 até 19 de Junho de 2024. Para ambos, foi escolhido o preço de fechamento diário. O Índice de mercado escolhido foi o Índice BOVESPA, contendo o mesmo número de observações e abrangindo o mesmo período de cada ação em suas respectivas aplicações.

Com a série de preços, obtêm-se os retornos, e a partir da série de retornos, é possível obter o  $\beta$  estático ao realizar um ajuste de Quadrados Mínimos entre os retornos  $R_a$  e  $R_m$  (respectivamente, do ativo e do mercado) e tomar o valor da inclinação calculada (esta é a estimativa de β). Tal beta estático será uma linha horizontal de referência nos gráficos de  $\beta$  dinâmico.

#### 3.1 Ajustes GARCH

Para a estimativa de  $\beta_t$  a partir da equação (12), são necessários ajustes GARCH das séries da soma  $\{R_a+R_m\}$ , da diferença  $\{R_a-R_m\}$  e do mercado  $\{R_m\}$ . Desta maneira, realizamos o diagnóstico de ajustes  $GARCH(1,1)$  com diferentes suposições de distribuição para os erros.

#### 3.1.1 Petrobras (PETR4)

Para o ativo PETR4, ao realizar os ajustes com a suposição de erros normais, não obtemos resultados satisfatórios, portanto será desconsiderado (hipótese de normalidade avaliada através dos gráficos Q-Q).

Os ajustes de t-Student e GED simétricos são semelhantes aos ajustes assimétricos e, portanto, não serão comentados.

#### 3.1.1.1  $GARCH(1,1)$  com erros t-Student Assimétrica

Todas as estimativas dos parâmetros são significantes a nível  $10^{-5}$ , o que indica que não há parâmetros estimados irrelevantes para o ajuste. Vale ressaltar a presença de parâmetros relativos à distribuição t-Student Assimétrica incluídos na análise do ajuste, estimados conjuntamente aos parâmetros apresentados em  $(13)$ .

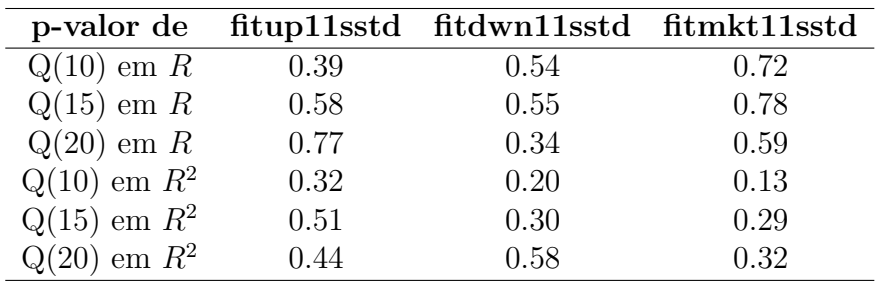

Tabela 1: Diagnóstico do modelo  $GARCH(1,1)$  com erros  $t$ -Student Assimétricos. Valoresp correspondentes aos testes de Ljung-Box para os resíduos  $(R)$  e os resíduos ao quadrado  $(R^2)$ .

De acordo com a tabela 1, observamos a ausência de autocorrelação relevante até  $\rho_{20}$ , com todos p-valores mantendo a hipótese nula a um nível de significância de até 0.12.

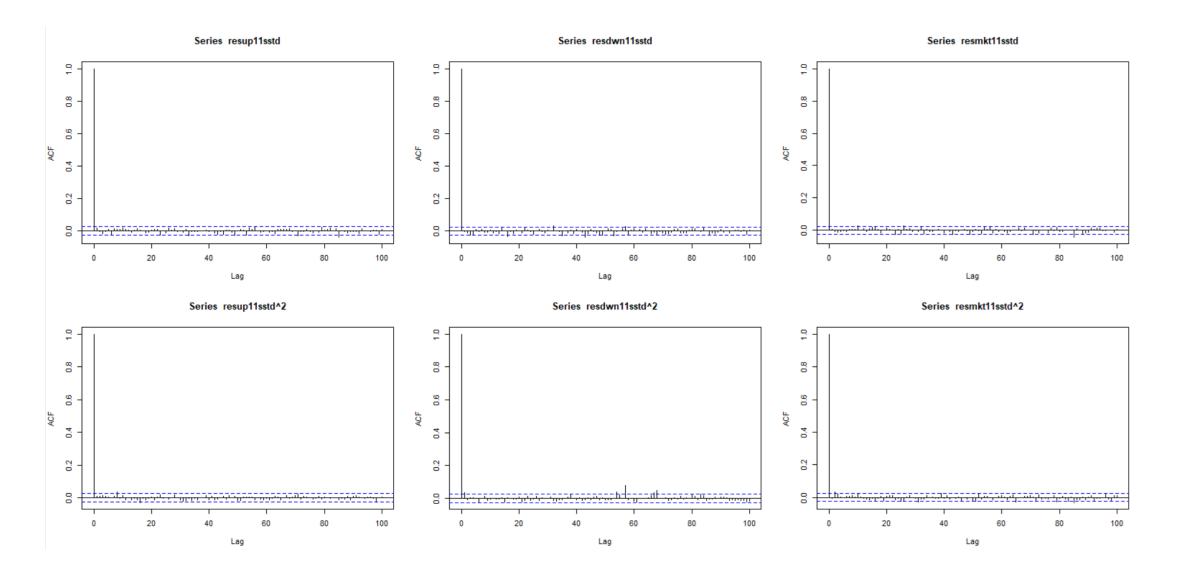

Figura 1: ACFs dos resíduos e quadrados dos resíduos dos ajustes de t-Student Assimétricas

Como pode ser observado na figura 1, poucos valores de ACF são significantes, tendo em vista as linhas horizontais de referência (linhas tracejadas azuis), que representam um intervalo de confiança de 95 por cento (isto é, por efeitos aleatórios, espera-se capturar pelo menos 95 dentre 100 valores). Vale ressaltar que  $\rho_0 = 1$  é um resultado trivial (correlação entre duas séries iguais é 1), não se tratando de um valor a ser analisado. Deste modo, conclui-se que os gráficos de ACF dos resíduos  $(R)$  e de seus quadrados  $(R^2)$ n˜ao indicam problemas nos ajustes feitos.

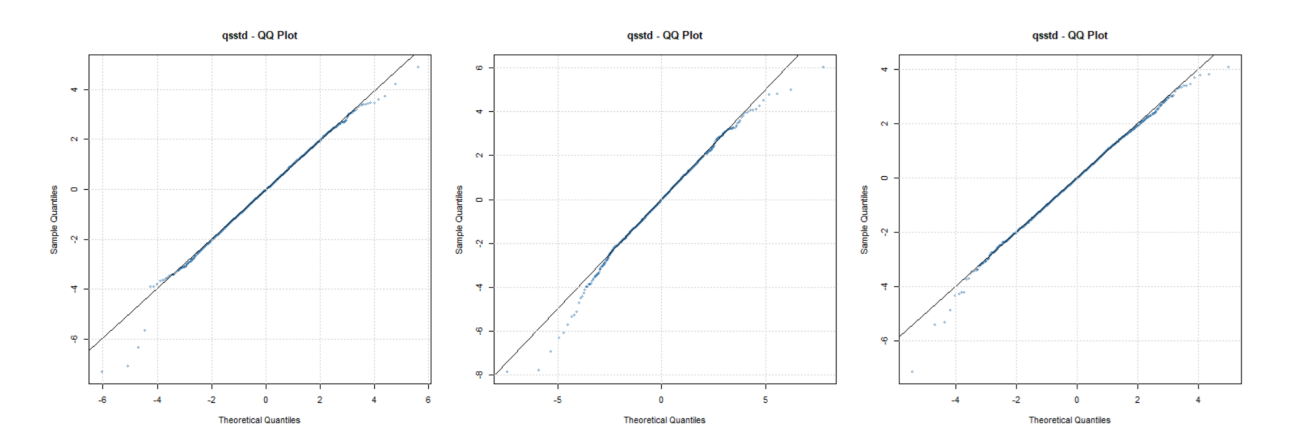

Figura 2: Gráfico Q-Q dos resíduos de fitup11sstd, fitdwn11sstd e fitmkt11sstd, respectivamente

Quanto aos gráficos Q-Q (figura 2), a aderencia dos pontos à reta e a falta de descrepância crítica em seus extremos aponta a compatibilidade da distribuição dos dados com a hipótese de distribuição tomada, assim, apesar da diferença de aderência de pontos do gráfico Q-Q do ajuste fitdwn11sstd em relação aos outros dois gráficos (os pontos do segundo gráfico apresentam menos aderência à reta), consideramos, por praticidade, os três ajustes com erros t-Student assimétricos para a estimativa de  $\beta_t$ .

#### $3.1.1.2$  GARCH $(1,1)$  com erros GED Assimétrica.

Novamente, todas as estimativas dos parâmetros são significantes a um nível 10<sup>-5</sup>, incluindo parâmetros relativos à distribuição GED Assimétrica.

| p-valor de       |      | fitup11sged fitdwn11sged fitmkt11sged |      |
|------------------|------|---------------------------------------|------|
| $Q(10)$ em R     | 0.39 | 0.53                                  | 0.71 |
| $Q(15)$ em R     | 0.59 | 0.55                                  | 0.78 |
| $Q(20)$ em R     | 0.77 | 0.35                                  | 0.59 |
| $Q(10)$ em $R^2$ | 0.50 | 0.25                                  | 0.19 |
| $Q(15)$ em $R^2$ | 0.68 | 0.35                                  | 0.39 |
| $Q(20)$ em $R^2$ | 0.59 | 0.63                                  | 0.41 |

Tabela 2: Diagnóstico do modelo  $GARCH(1,1)$  com erros GED Assimétricos. Valores-p correspondentes aos testes de Ljung-Box para os resíduos  $(R)$  e os resíduos ao quadrado  $(R^2)$ .

Ao compararmos as tabelas 1 e 2, percebem-se p-valores maiores ou iguais em cada teste de Ljung-Box, ou seja, menor significância dos valores de autocorrelação. Deste modo, a tabela 2 indica uma melhora de ajuste de suposição de erros GED assimétricos em relação a erros  $t$ -Student assimétricos.

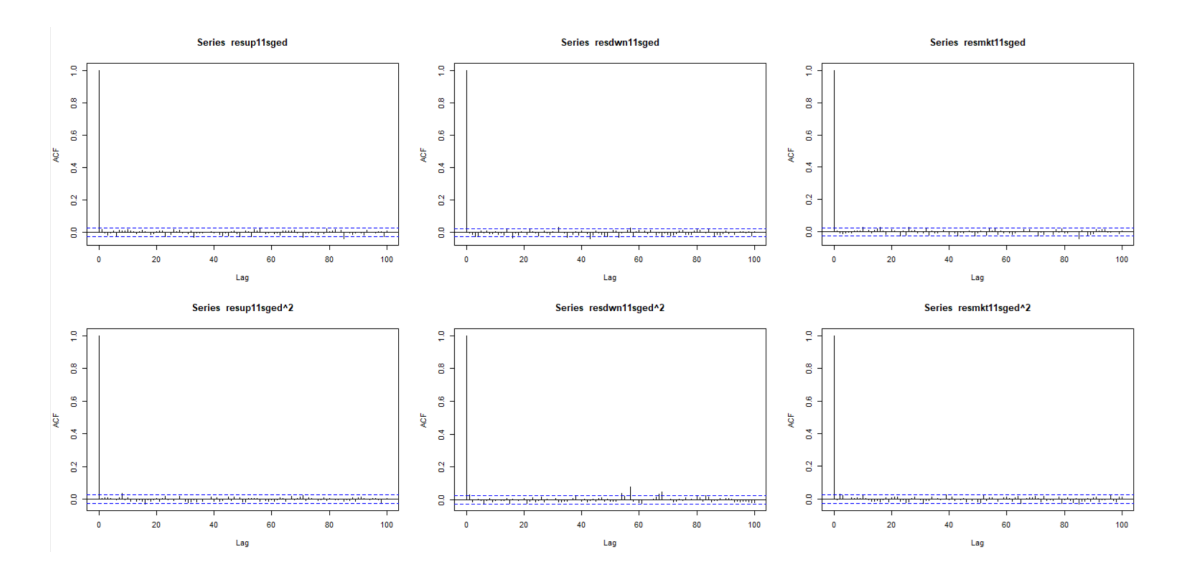

Figura 3: ACFs dos resíduos e quadrados dos resíduos dos ajustes de GED Assimétricas

Na figura 3, n˜ao observamos excesso de valores de ACF acima do intervalo de confiança, não apontando falhas nos ajustes.

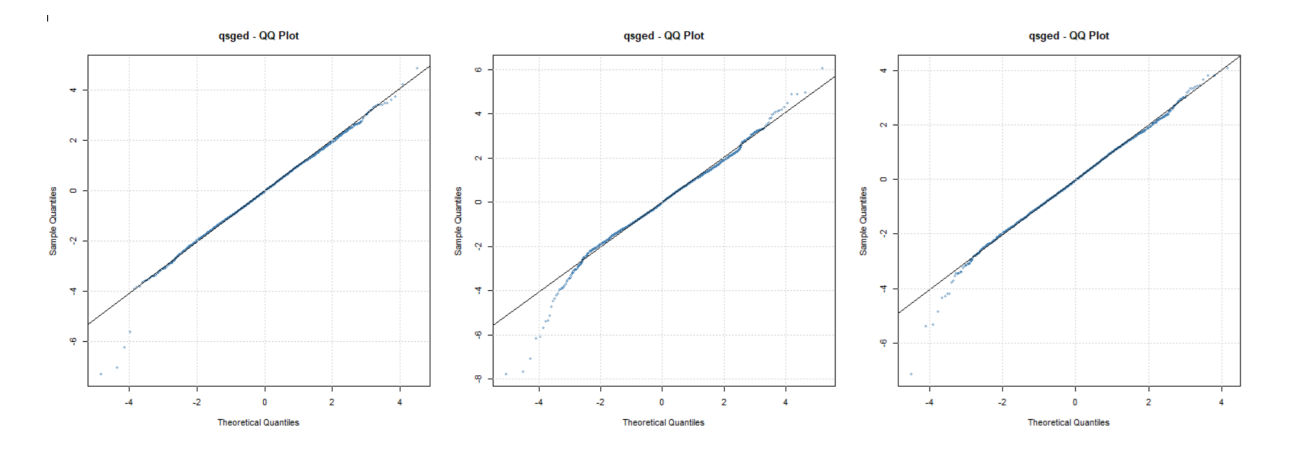

Figura 4: Gráfico Q-Q dos resíduos de fitup11sged, fitdwn11sged e fitmkt11sged, respectivamente

Por fim, a anállise figura 4 indica que, de maneira análoga à análise da figura 2, consideramos os três ajustes para a estimativa de  $\beta_t$ , apesar da diferença de aderência entre os gráficos.

#### 3.1.2 AMBEV (ABEV3)

Para o diagnóstico dos ajustes utilizando como base o ativo ABEV3, desconsideramse  $GARCH(1,1)$  com erros normais, por não apresentar normalidade nos resíduos, e

 $GARCH(1,1)$  com erros GED assimétricos e t-Student assimétricos, visto que possuem resultados semelhantes aos ajustes apresentados.

#### 3.1.2.1  $GARCH(1,1)$  com erros t-Student

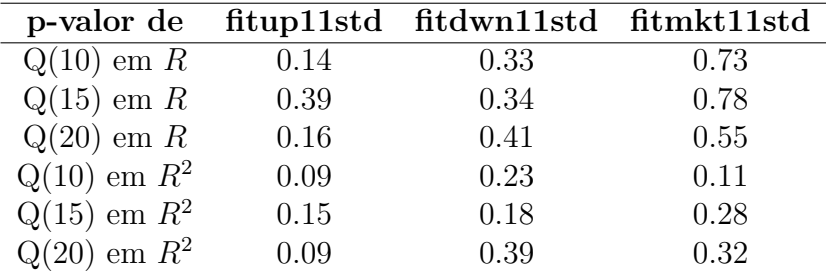

Todas as estimativas dos parâmetros são significantes a nível 0.001.

Tabela 3: Diagnóstico do modelo  $GARCH(1,1)$  com erros t-Student. Valores-p correspondentes aos testes de Ljung-Box para os resíduos  $(R)$  e os resíduos ao quadrado  $(R^2)$ .

Na tebela 3, vemos p-valores baixos (0.09) para autocorrelação em fitup, o que nos leva a cogitar outro ajuste para a série da soma, que será apresentado na seção 3.2.2.

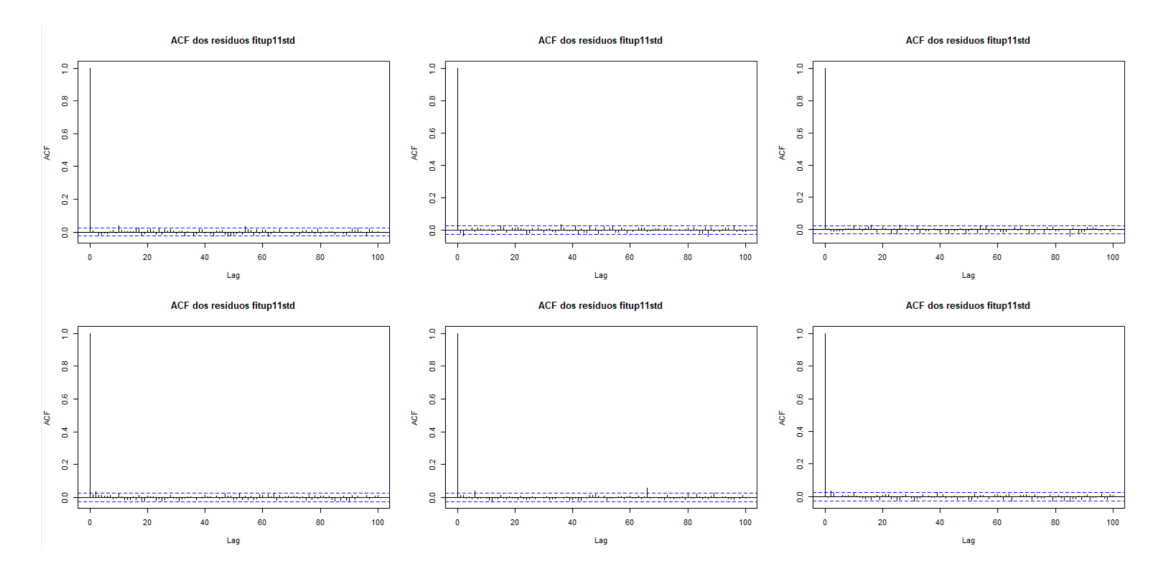

Figura 5: ACFs dos resíduos e quadrados dos resíduos dos ajustes de t-Student

Novamente, a análise da figura 5 não indica comportamento preocupante (significância de valores) na função de autocorrelação.

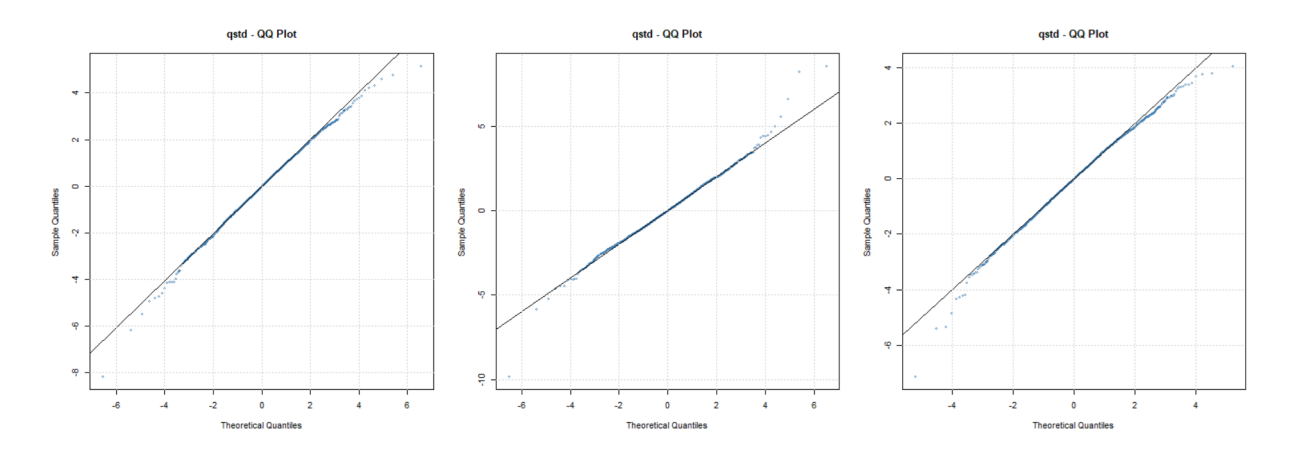

Figura 6: Gráfico Q-Q dos resíduos de fitup11std, fitdwn11std e fitmkt11std, respectivamente

Quanto aos gráficos Q-Q, a figura 6 indica resíduos condizentes a distribuição dos erros.

#### 3.1.2.2  $GARCH(1,1)$  com erros GED

Neste ajuste, o fitdwn não pôde ser obtido (devido a um erro computacional na estimação de máxima verossimilhança [hessiana singular]), portanto mostraremos somente os resultados para fitup e fitmkt.

| p-valor de       |      | fitup11ged fitmkt11ged |
|------------------|------|------------------------|
| $Q(10)$ em $R$   | 0.14 | 0.72                   |
| $Q(15)$ em R     | 0.40 | 0.78                   |
| $Q(20)$ em $R$   | 0.17 | 0.55                   |
| $Q(10)$ em $R^2$ | 0.34 | 0.17                   |
| $Q(15)$ em $R^2$ | 0.41 | 0.37                   |
| $Q(20)$ em $R^2$ | 0.25 | 0.41                   |

Todas as estimativas dos parâmetros são significantes a nível  $10^{-5}$ .

Tabela 4: Diagnóstico do modelo  $GARCH(1,1)$  com erros GED. Valores-p correspondentes aos testes de Ljung-Box para os resíduos  $(R)$  e os resíduos ao quadrado  $(R^2)$ .

Ao comparar as tabelas 3 e 4, percebe-se o aumento dos p-valores, que indica menor significância da autocorrelação, apontando um melhor comportamento do ajuste  $(3.1.2.2)$  em relação ao ajuste  $(3.1.2.1)$ .

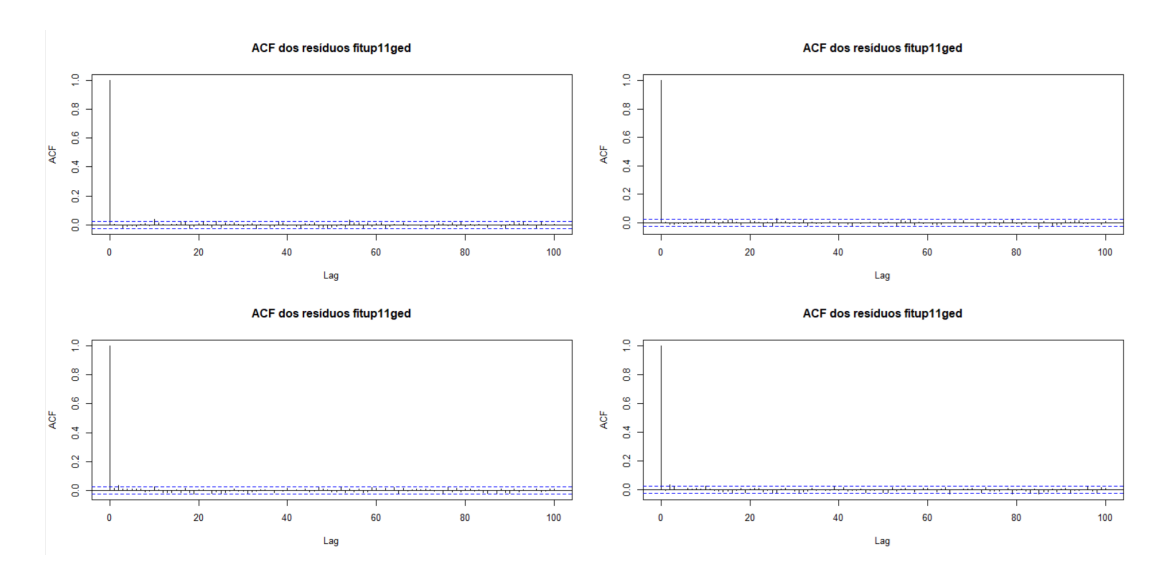

Figura 7: ACFs dos resíduos e quadrados dos resíduos dos ajustes de GED

Observa-se, através da figura 7, valores de ACF baixos, não indicando significância da autocorrelação.

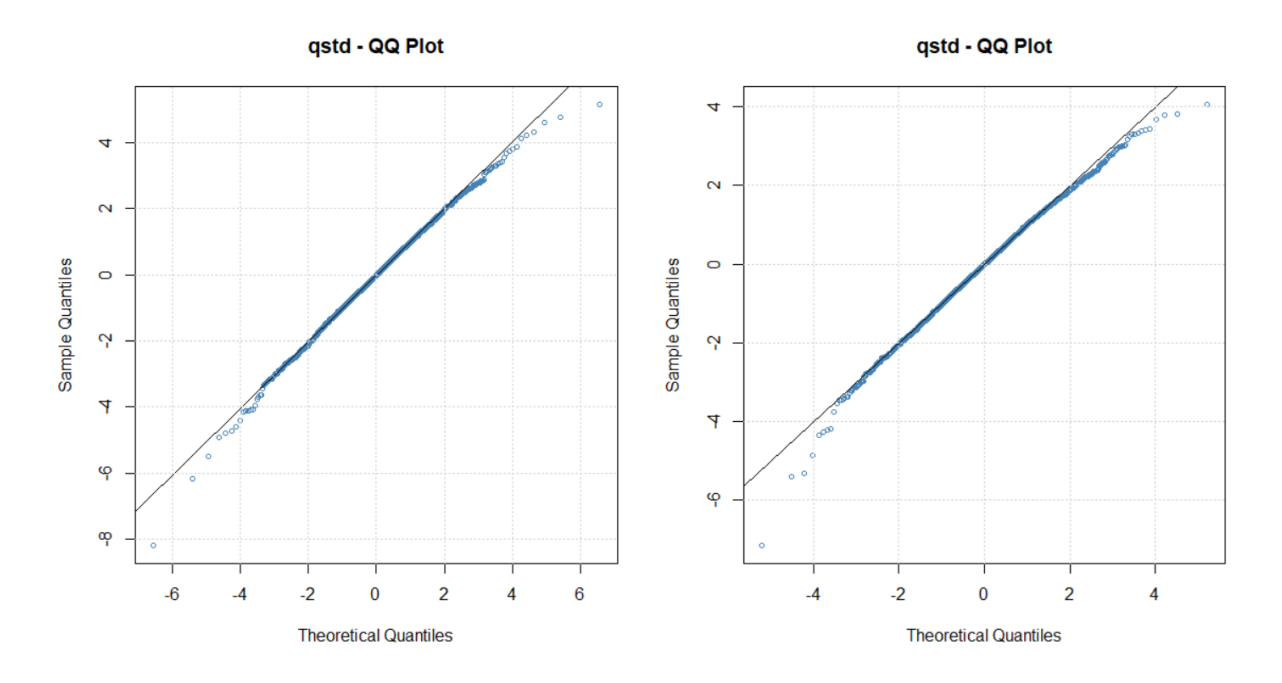

Figura 8: Gráfico Q-Q dos resíduos de fitup11ged e fitmkt11ged, respectivamente

Além disso, a figura 8 indica resíduos condizentes a distribuição dos erros.

Por fim, com ajustes melhores (visto ao comparar as tabelas 3 e 4) em fitup e fitmkt, a estimação efetiva de  $\beta_t$  será feita utilizando os ajustes fitup11ged, fitmkt11ged e fitdwn11std.

### 4 Estimação do CAPM dinâmico

A seguir serão apresentadas as estimativas de  $\beta_t$  dos ativos PETR4 (seção 4.1) e ABEV3 (seção 4.2). Em todos os gráficos, a menos da figura 11 (diferença entre duas estimativas de  $\beta_t$  para PETR4), serão exibidas duas linhas tracejadas de referência:  $\beta_t = 1$ e  $\beta_t = \beta$ , sendo  $\beta$  a estimativa estática obtida através de um ajuste de Quadrados Mínimos (como visto na seção 2.2). O valor  $\beta_t = 1$  separa estimativas de maior agressividade  $(\beta_t > 1)$ de estimativas de menor agressividade ( $\beta_t < 1$ ), enquanto  $\beta_t = \beta$ nos revela a tendência geral da agressividade em todo período analisado.

#### 4.1 PETR4

Com a estimativa estática de β fixa em  $\beta = 1.068$  (linha tracejada vermelha) e com a reta de referência  $\beta = 1$  (linha tracejada preta), temos os seguintes gráficos de betas variantes no tempo  $(\beta_t)$  a partir das volatilidades obtidas (figuras 9 e 10):

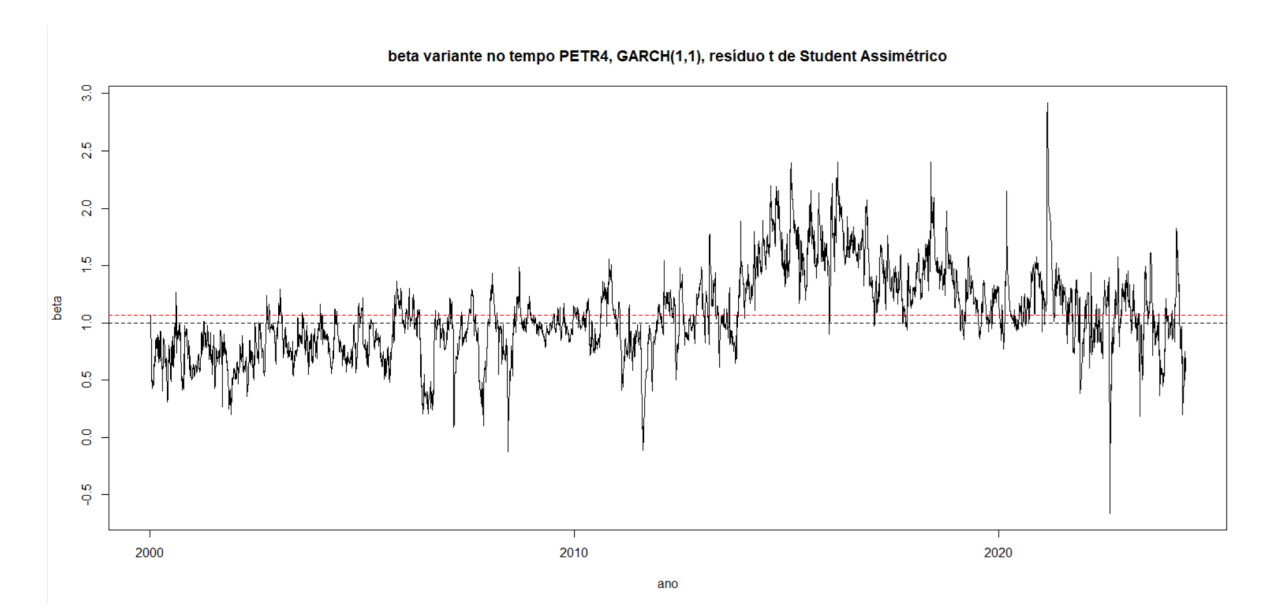

Figura 9: Gráfico de beta x tempo com ajustes  $GARCH(1,1)$  com erros t-Student Assimétrica nas séries  $(R_a + R_m)$ ,  $(R_a - R_m)$  e  $(R_m)$ .

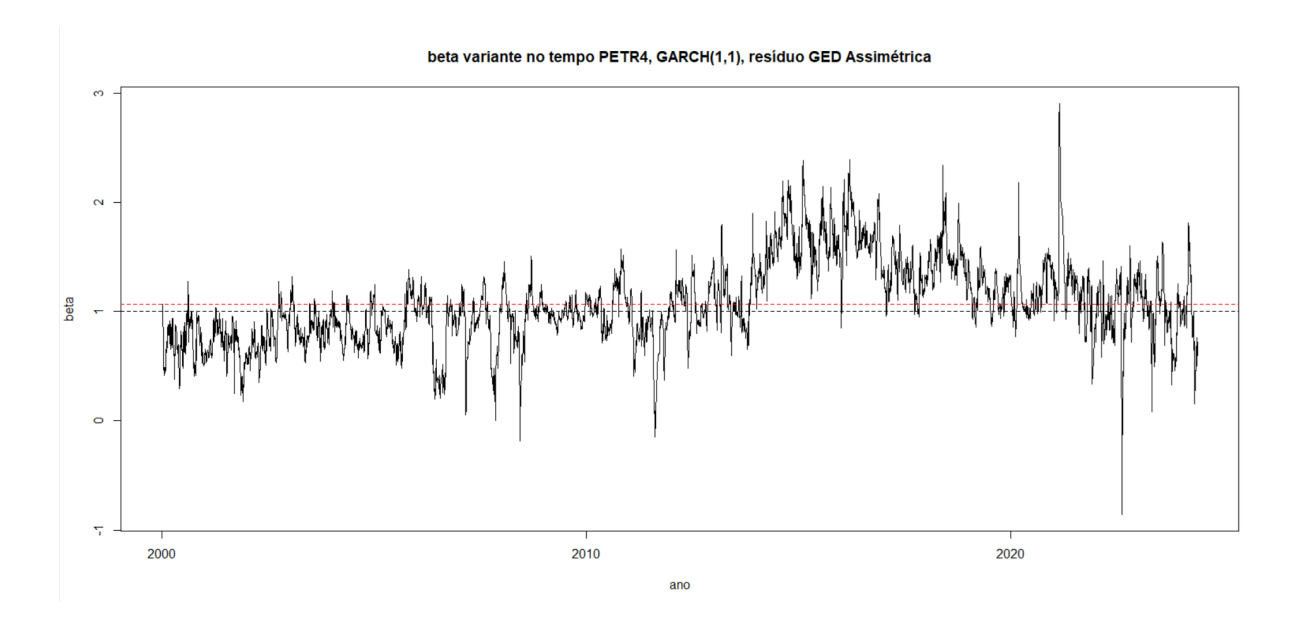

Figura 10: Gráfico de beta x tempo com ajustes  $GARCH(1,1)$  com erros GED Assimétrica nas séries  $(R_a + R_m)$ ,  $(R_a - R_m)$  e  $(R_m)$ .

Apesar da semelhança entre as figuras 9 e 10, ao exibir o gráfico da diferença entre as estimativas, obtemos o seguinte:

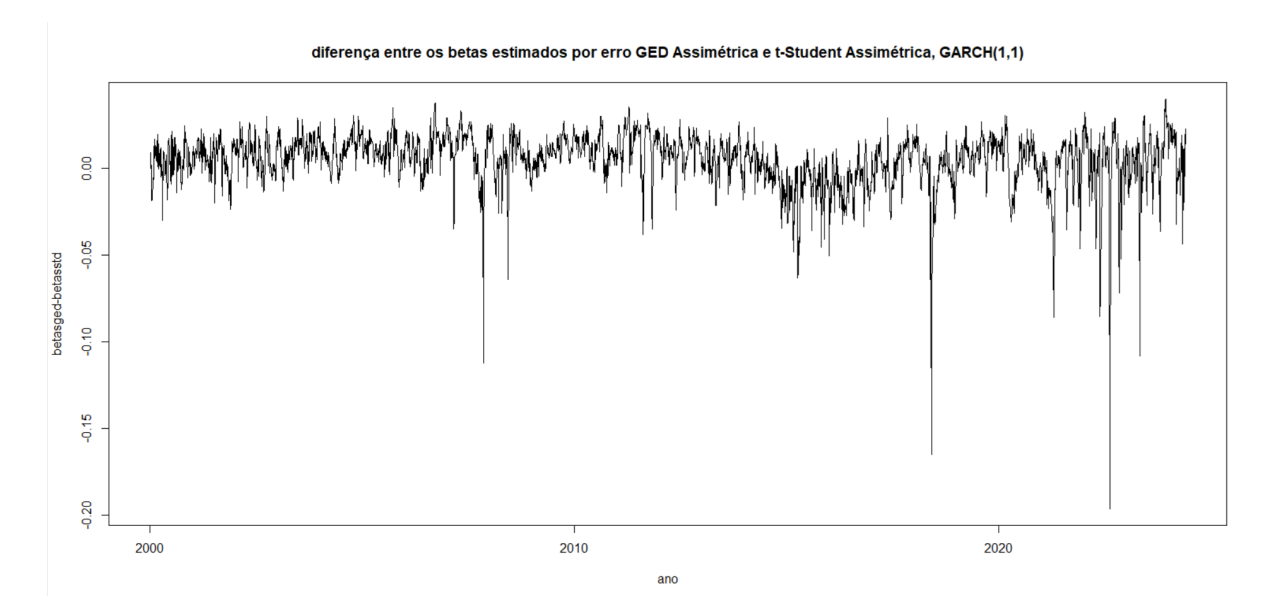

Figura 11: Gráfico da diferença entre  $\beta_t$  estimado via GARCH(1,1) com erro GED Assimétrica e  $GARCH(1,1)$  com erro t-Student Assimétrica

A figura 11 indica que, apesar de mesmas tendências gerais, cada estimativa de  $\beta_t$  gera séries diferentes em certos períodos e, portanto, estimativas geradas por diferentes suposições de distribuição de erro (neste caso, t-Student Assimétrica e GED

Assimétrica) são diferentes.

Para realizar uma comparação visual entre uma estimativa de  $\beta_t$ , preços históricos e retornos do ´ındice de mercado e do ativo (PETR4), utilizaremos GARCH(1,1) com erro GED Assimétrico, por seu melhor desempenho no diagnóstico de modelo.

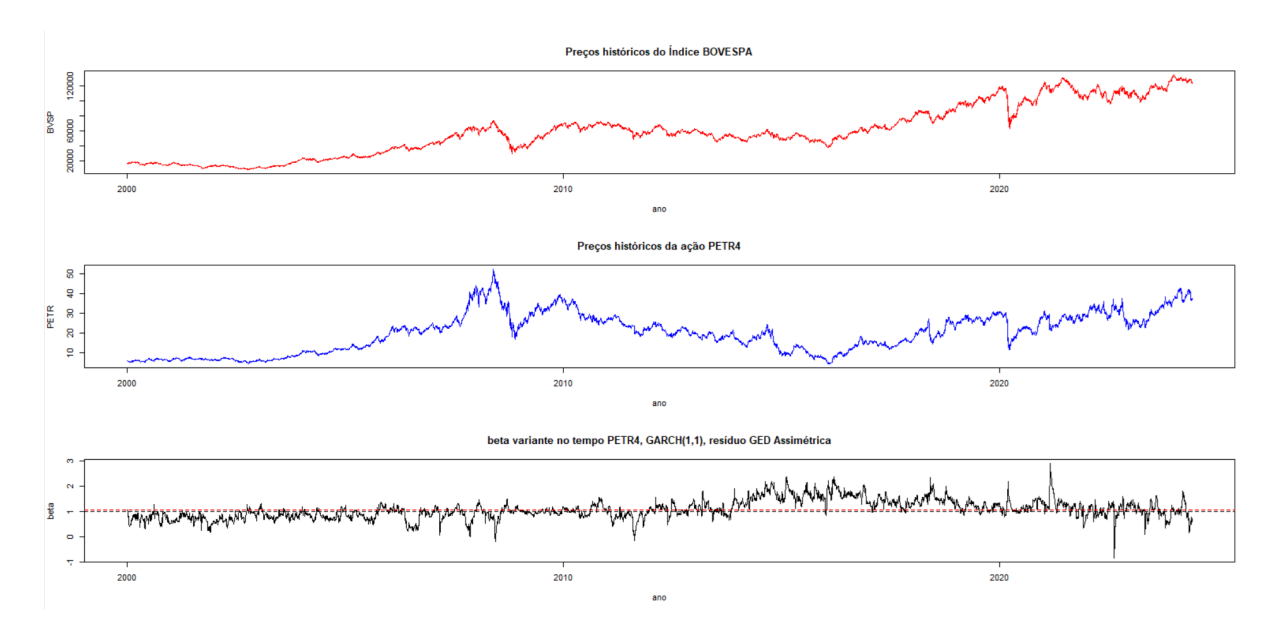

Figura 12: Comparativo de preços históricos e  $\beta_t$  do ativo PETR4

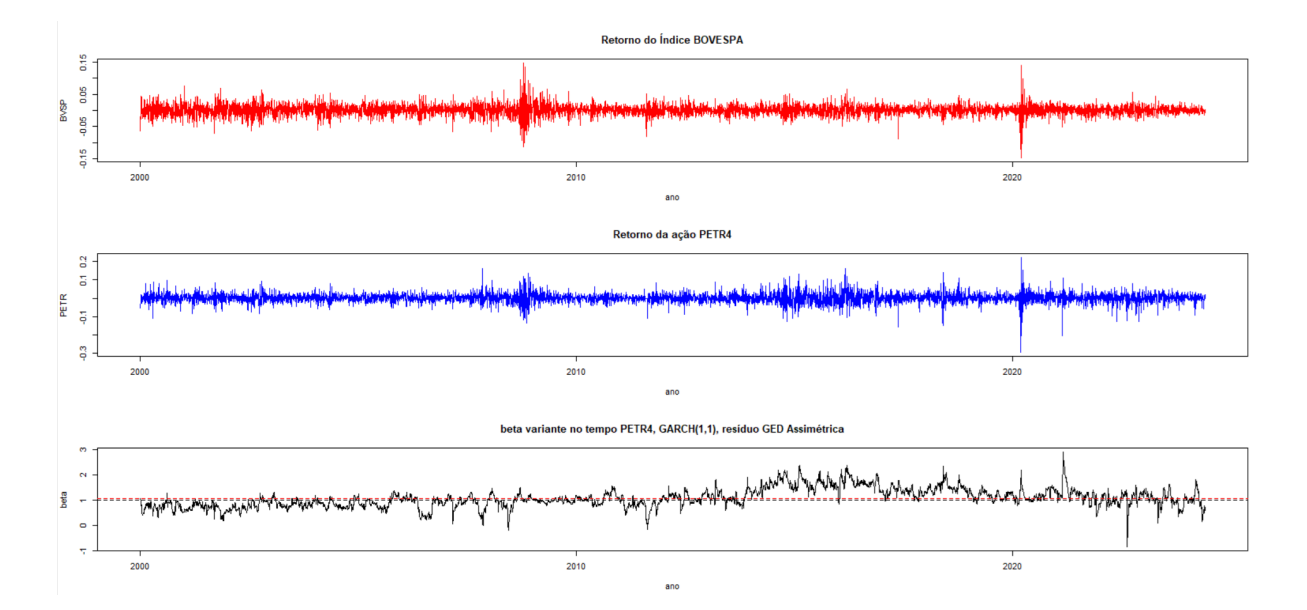

Figura 13: Comparativo de retornos e $\beta_t$ do ativo PETR4

A partir da análise das figuras 12 e 13, é possível verificar pontos como o menor valor de  $\beta$ , que ocorre em 15 de Agosto de 2022, onde houve uma queda no preço do ativo PETR4, enquanto o Índice BOVESPA permaneceu aproximadamente constante, que pode ser visto na figura 14:

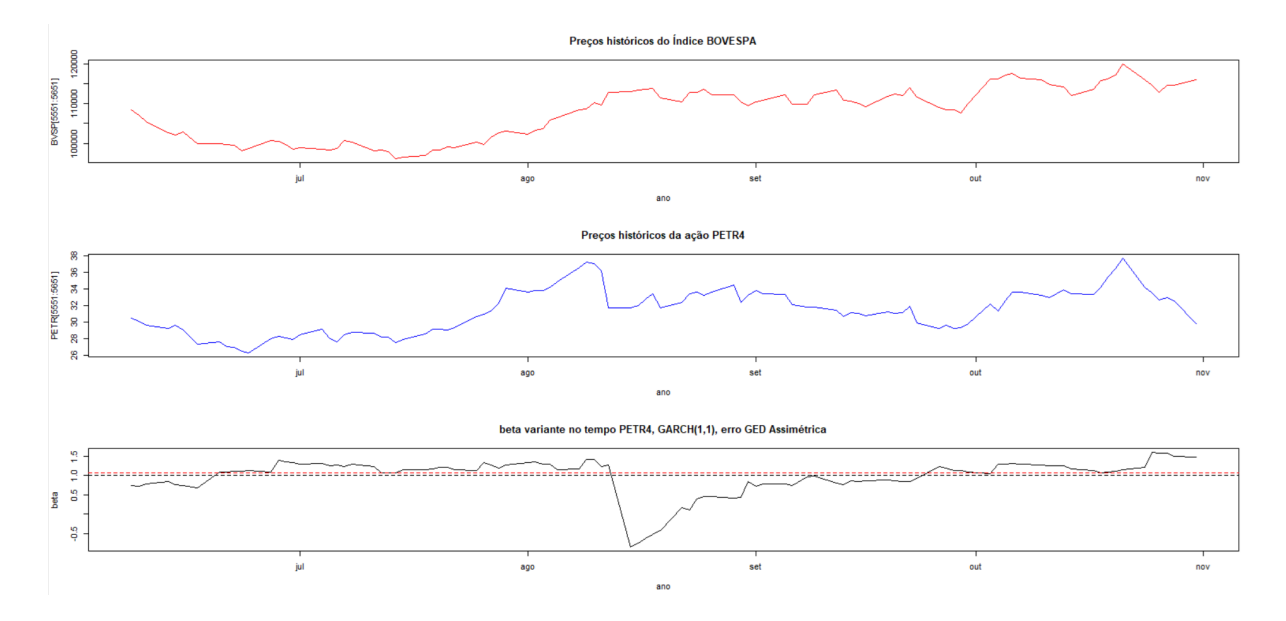

Figura 14: Recorte 2022 do comparativo de preços históricos e  $\beta_t$ 

Além disso, na figura 15 é possível se observar o aumento de  $\beta_t$  com a tendência de queda de preços a partir da crise de 2008.

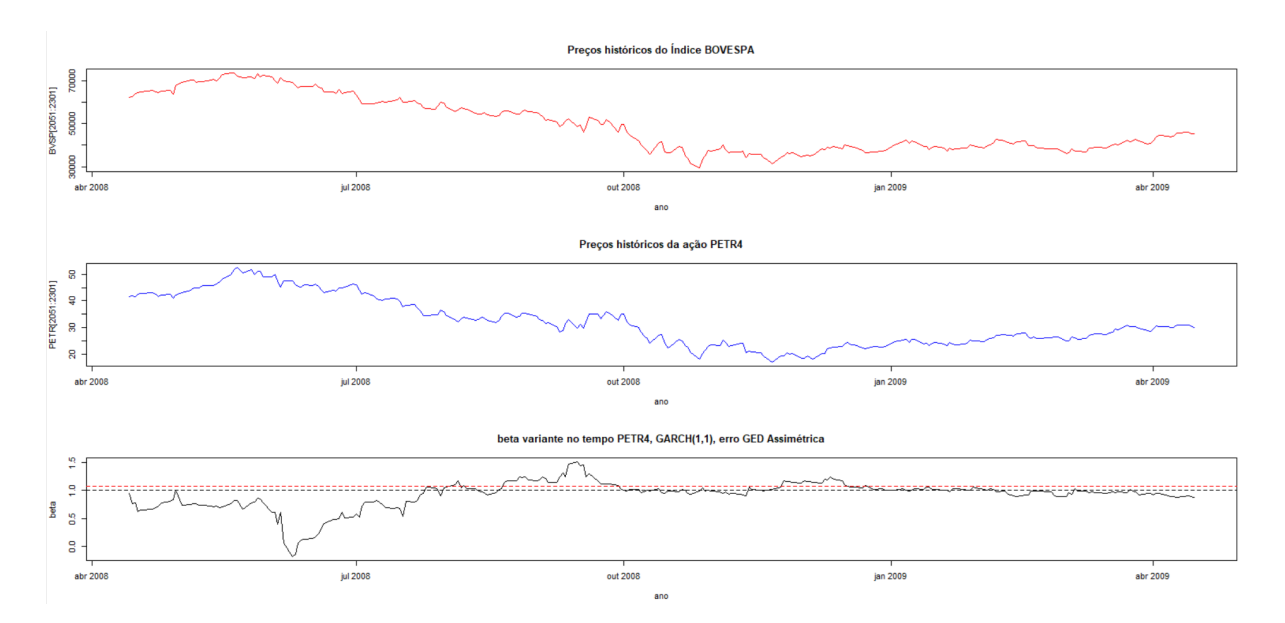

Figura 15: Recorte 2008 do comparativo de preços históricos e  $\beta_t$ 

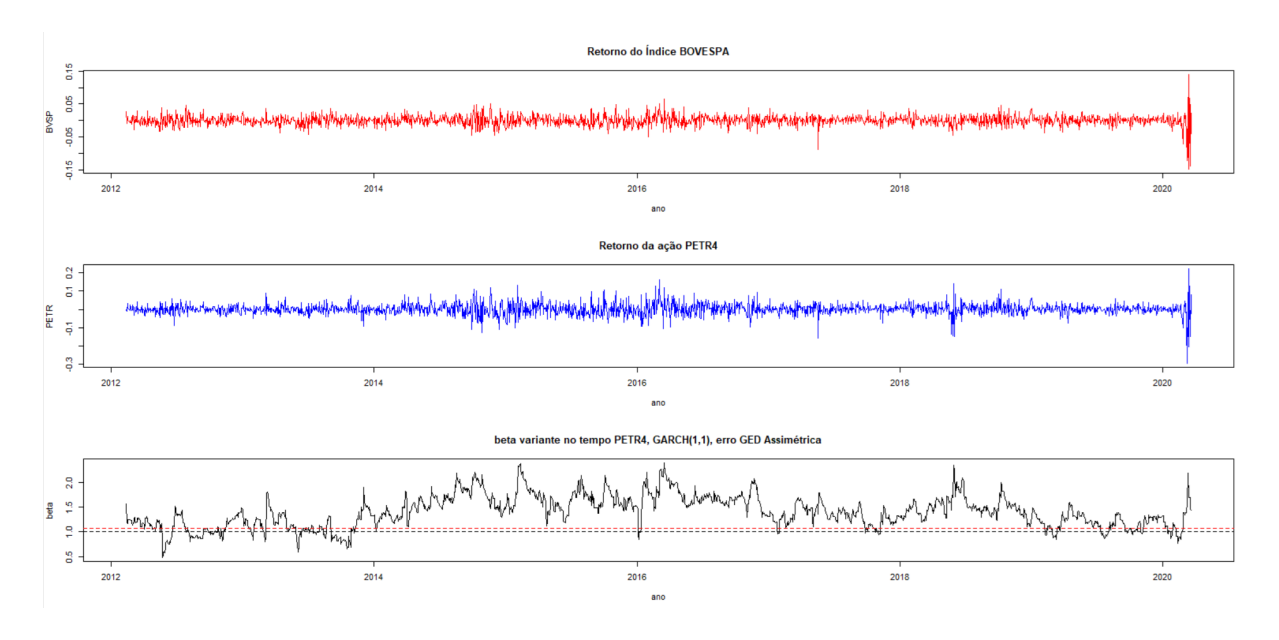

Figura 16: Recorte 2012-2020 do comparativo de retornos e  $\beta_t$ 

Outro ponto interessante se encontra por volta do ano de 2016, como visto na figura 16, onde observa-se maior variação no retorno do ativo PETR4 do que no retorno do ´Indice de mercado, justamente em um per´ıodo de maior agressividade, de acordo com a estimativa de  $\beta_t$ .

Sendo assim, tendo em vista as figuras 14, 15 e 16, podemos relacionar as estimativas de  $\beta_t$  a fenômenos observados nas séries de preço histórico e retorno.

#### 4.2 ABEV3

Para o ativo ABEV3, temos um  $\beta$  estático de 0.474 (linha tracejada vermelha) e a reta de referência  $\beta = 1$  (linha tracejada preta). Pode-se observar que, para este ativo, temos uma agressividade menor, em média. De fato, ao observar o gráfico de  $\beta_t$  gerado (figura 17):

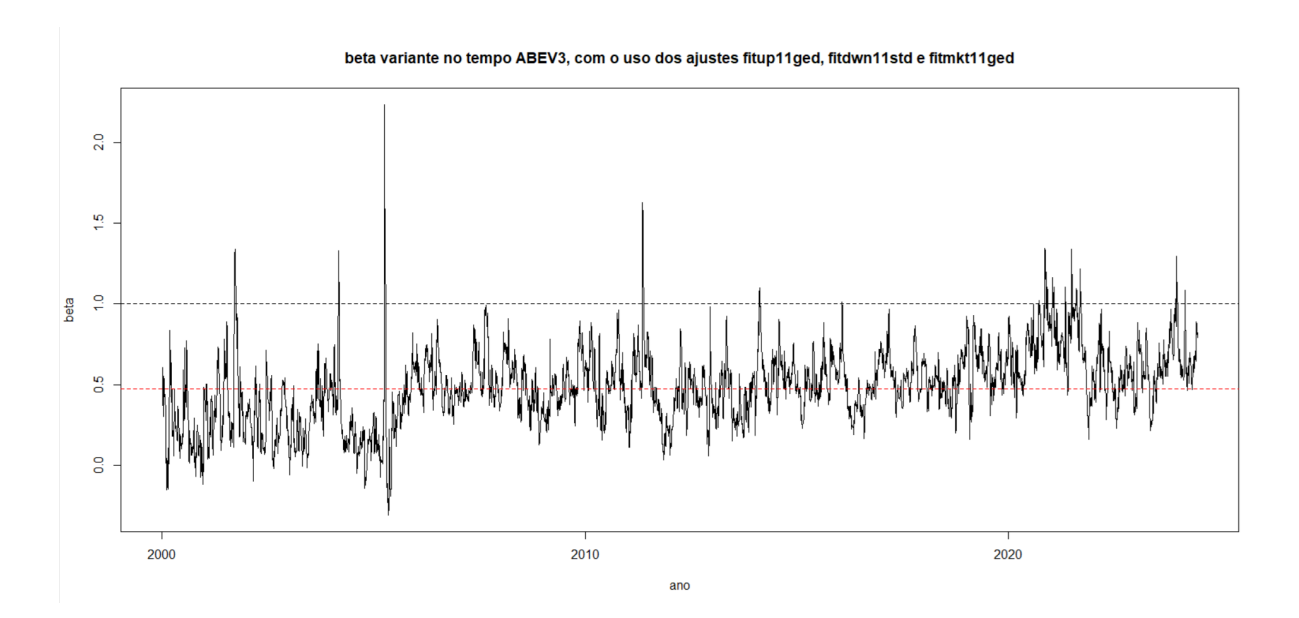

Figura 17: Gráfico de beta x tempo com ajustes  $\text{GARCH}(1,1)$  com erros t-Student na série  $(R_a - R_m)$  e com erros GED nas séries  $(R_a - R_m)$  e  $(R_m)$ .

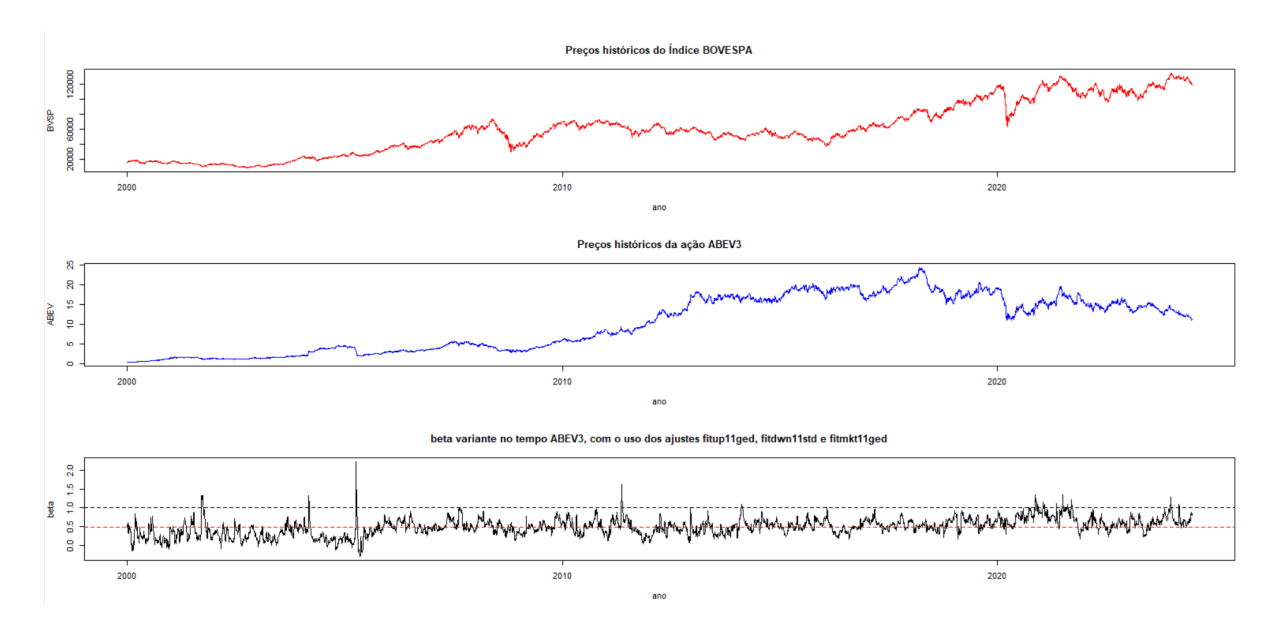

Figura 18: Comparativo de preços históricos e $\beta_t$ do ativo ABEV3

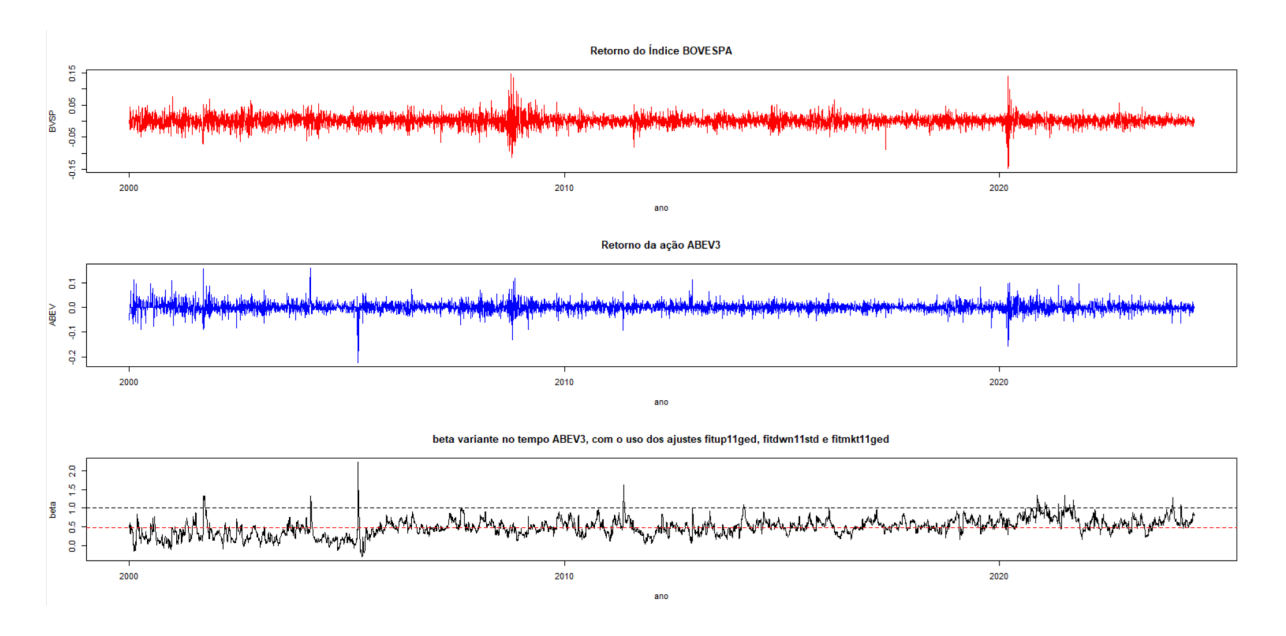

Figura 19: Comparativo de retornos e  $\beta_t$  do ativo ABEV3

Nas figuras 18 e 19, o maior pico de  $\beta_t$  ocorre em abril de 2005 (à esquerda no gráfico de  $\beta_t$ ), onde se observa uma queda do preço do ativo (figura 18) e o menor valor de retorno (figura 19). A presença deste pico de agressividade do ativo é capturada através do modelo CAPM dinâmico naturalmente, que marca uma diferença entre os modelos dinâmico e estático quanto a análise da agressividade de um ativo: com o CAPM dinâmico, podemos relacionar eventos notáveis no mercado, como a queda repentina de um ativo, com sua agressividade.

### 5 Conclusão

Em conclusão, ao aplicarmos o CAPM dinâmico, via GARCH, em ativos brasileiros, expressa-se a diferença de um modelo dinâmico em relação a um modelo estático para a interpretação da medida de agressividade  $\beta$  em relação ao mercado, sendo possível, com uma estimativa variante no tempo  $\beta_t$ , relacionar certos períodos a certos comportamentos de agressividade, como visto na queda dos preços de mercado e ativo PETR4, que aumentou a agressividade do ativo (figura 15), ou ent˜ao em momentos em que o ativo apresenta maior queda de preços, mas o mercado não, como é visto na figura 14 (PETR4) e no pico de  $\beta_t$  na figura 18 (ABEV3). Ademais, como abordado sobre a diferença de  $\beta_t$  estimados a partir de  $GARCH(1,1)$  com suposições de erros diferentes (figura 11), obtemos,

em certos períodos, estimativas diferentes. A comparação aprofundada entre diferentes ajustes de GARCH e a melhor escolha a ser feita é um tema que, por sua complexidade, n˜ao cabe ser discutido completamente aqui.

## Referências

- Tim Bollerslev. Generalized autoregressive conditional heteroskedasticity. Journal of Econometrics, 31(3):307–327, 1986. doi: 10.1016/0304-4076(86)90063-1.
- Robert F. Engle. Autoregressive conditional heteroscedasticity with estimates of the variance of united kingdom inflation. Econometrica, 50(4):987–1007, 1982. doi: 10.2307/1912773.
- Robert F. Engle. Garch 101: The use of arch/garch models in applied econometrics. JOURNAL OF ECONOMIC PERSPECTIVES, 15(4):157–168, 2001. doi: 10.1257/jep.15.4.157.
- Craig W. French. The treynor capital asset pricing model. Journal of Investment Management, 1(2):60–72, 2003. doi: https://ssrn.com/abstract=447580.
- John Lintner. The valuation of risk assets and the selection of risky investments in stock portfolios and capital budgets. The Review of Economics and Statistics, 47(1):13–37, 1965a. doi: 10.2307/1924119.
- John Lintner. Security prices, risk and maximal gains from diversification. The Journal of Finance, 20(4):587–615, 1965b. doi: 10.2307/2977249.
- Harry M. Markowitz. Portfolio selection. The Journal of Finance, 7(1):77–91, 1952. doi: 10.2307/2975974.
- Harry M. Markowitz. Portfolio Selection: Efficient Diversifications of Investments. Yale University Press, New Haven, 1959.
- Jan Mossin. Equilibrium in a capital asset market. Econometrica, 34(4):768–783, 1966. doi: 10.2307/1910098.
- David Ruppert and David S. Matteson. Statistics and Data Analysis for Financial Engineering with R examples. Springer, New York, 2015.
- William F. Sharpe. Capital asset prices: a theory of market equilibrium under conditions of risk. The Journal of Finance, 19(3):425–442, 1964. doi: 10.2307/2977928.
- James Tobin. Liquidity preference as behavior towards risk. The Review of Economic Studies, 25(2):65–86, 1958. doi: 10.2307/2296205.
- Ruey S. Tsay. An Introduction to Analysis of Financial Data with R. Wiley, Hoboken, New Jersey, 2012.